# Modellierung und digitale Karten

Hauptseminar Wintersemester 2023–24 Woche 2 Øyvind Eide oeide@uni-koeln.de

**Universität zu Köln Digital Humanities – Historisch-Kulturwissenschaftliche Informationsverarbeitung Prof. Dr. Eide**

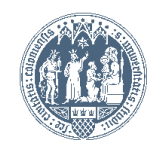

### Formalia

- **Gruppen** 
	- eine Gruppe für die Projektbeschreibung
	- eine Gruppe für die Studierendenprojekte
	- kann, aber muss nicht, die gleiche Gruppe sein
- **Modulprüfung** 
	- wenn die zwei Teile in unterschiedlichen Semester:
	- Klips-registrierung für die Modulprüfung im *letzten* **Semester**

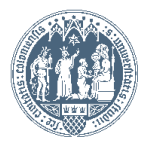

# Studienleistung

- 2 Präsentationen
	- 1 Projektbeschreibung (November)
	- 1 Lagebericht Studierendenprojekte (Januar)
- An Diskussionen teilnehmen
	- Unschön wenn niemand Fragen stellt
	- Allerdings keine individuelle Kontrolle

#### Fragestellungen Projektbeschreibung

- Was zeigt dieses Projekt?
- Warum wurde es entwickelt?
- Wer hat es entwickelt?
	- Erstellung
	- Finanzierung
- Für wen?
	- Zielgruppe
	- Tatsächliche Verwendung
- **Fachrichtung** 
	- **Geschichte**
	- Archäologie
	- Literaturwissenschaft
	- $\breve{\mathbb{C}}$  /...
	- Ist es
		- Wissenschaftlich?
		- Wahrhaftig?
		- Sinnvoll?

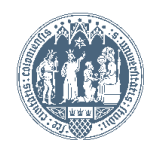

# Mögliche Projekte

### Gruppen- und Themaliste

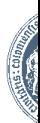

**Universität zu Köln Digital Humanities – Historisch-Kulturwissenschaftliche Informationsverarbeitung Prof. Dr. Eide**

# Modulprüfung AM2

- (Mündliche Prüfung)
- Studierendenprojekte
	- Karte- / Modellprojekt
	- Gruppe, 2–4
- Projekteinreichung
	- Funktionierendes Projekt
	- Quellcode
	- Essay

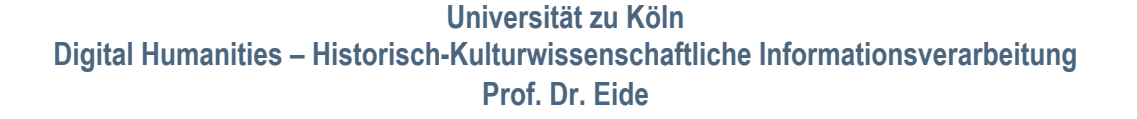

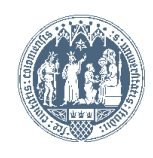

### Studierendenprojekte

- **Hausarbeit** 
	- Karte- oder Modellierungsprojekt
	- GIS, Deep Map, oder etwas anders Ideen bitte
	- Gruppegröße: 2–4 Personen
- **Projektentwicklung** 
	- Anfang Dezember
	- Lagebericht Januar
- **Einreichung** 
	- Funktionierendes Projekt
	- Quellcode
	- Selbstkritisches und -evaluierendes Essay (mindestens 5 Seiten)

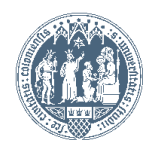

# Literatur (in Ilias)

- Bushell, Sally (2016). Mapping Fiction : Spatialising the Literary Work. P. 125-146 in: Cooper, David, Christopher Donaldson, and Patricia Murrieta-Flores, eds. *Literary Mapping in the Digital Age.* Oxon and New York.
- Edler, D., et al. (2018). Varianten interaktiver Karten in Video- und Computerspielen eine Übersicht. *Kartographische Nachrichten* 2: 57–65.
- Eide, Øyvind (2016). Sand in the Mapmaking Machinery: The Role of Media Differences. *Livingmaps Review* 1, no. 1.
- Eide, Øyvind (2021). Where is the map? P. 47–68 in: Dieckmann, Ute, ed. *Mapping the Unmappable? Cartographic Explorations with Indigenous Peoples in Africa.* Bielefeld.
- Harris, Trevor M. (2015). Deep Geography—Deep Mapping. Spatial Storytelling and a Sense of Place. P. 28–53 in: Bodenhamer, D. J., ed. *Deep Maps and Spatial Narratives,* Bloomington.
- Kemp, Karen K. (2010). Geographic Information Science and Spatial Analysis for the Humanities. P. 31–57 in: Bodenhamer, David J., John Corrigan, and Trevor M. Harris, eds. *The Spatial Humanities : GIS and the Future of Humanities Scholarship.* Bloomington.
- Mostern, Ruth and Humphrey Southall (2016). Gazetteers Past: Placing Names from Antiquity to the Internet. P. 15–25 in: Berman, M. L., et al., eds. *Placing Names : Enriching and Integrating Gazetteers.* Indianapolis.
- Murrieta-Flores, Patricia and Naomi Howell (2017). Towards the Spatial Analysis of Vague and Imaginary Place and Space: Evolving the Spatial Humanities through Medieval Romance." *Journal of Map & Geography Libraries* 13(1): 29–57.

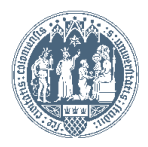

#### Eine Karte:

- ein Dokument auf einer ebenen, krummen, oder 2½- dimensionalen Oberfläche
- zeigt die Verteilung von physischen, geografischen und anderen Merkmalen
- jeder Punkt in der Darstellung entspricht einer tatsächlichen geografischen Position gemäß eines **Systems**
- enthält Texte zur Unterscheidung der gesamten Karte sowie von Teilen dieser
- repräsentiert Dinge, die eine gewisse Beständigkeit aufweisen
- repräsentiert Dinge unabhängig von einer spezifischen **Sichtweise**

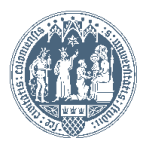

#### Von der Welt zur Karte

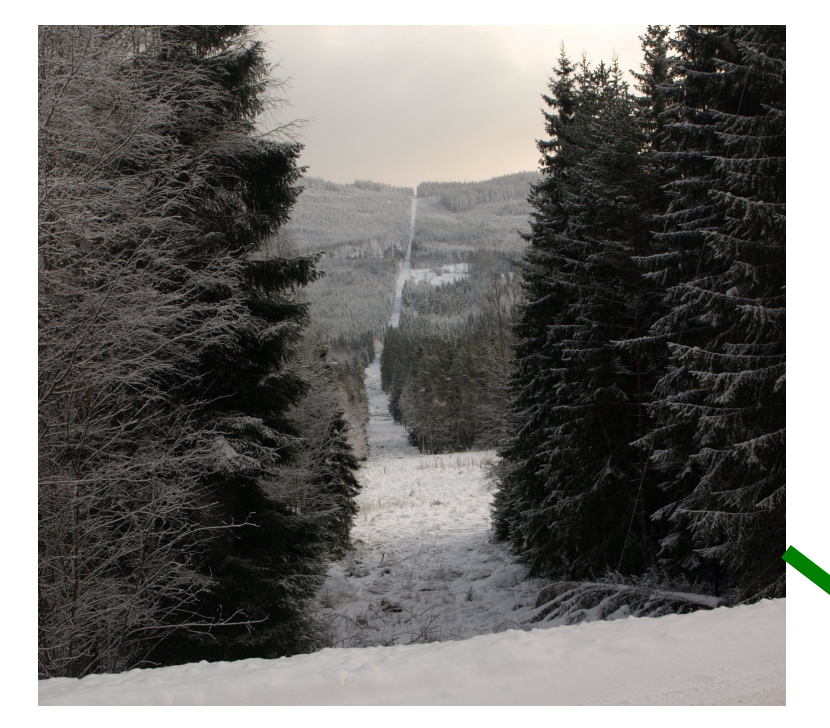

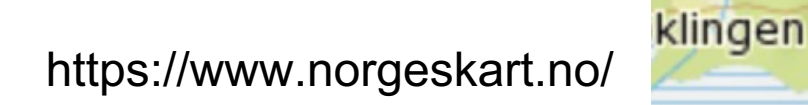

 $Linna$ 

459

206

**Rr**96

# Von 3D zu 2D

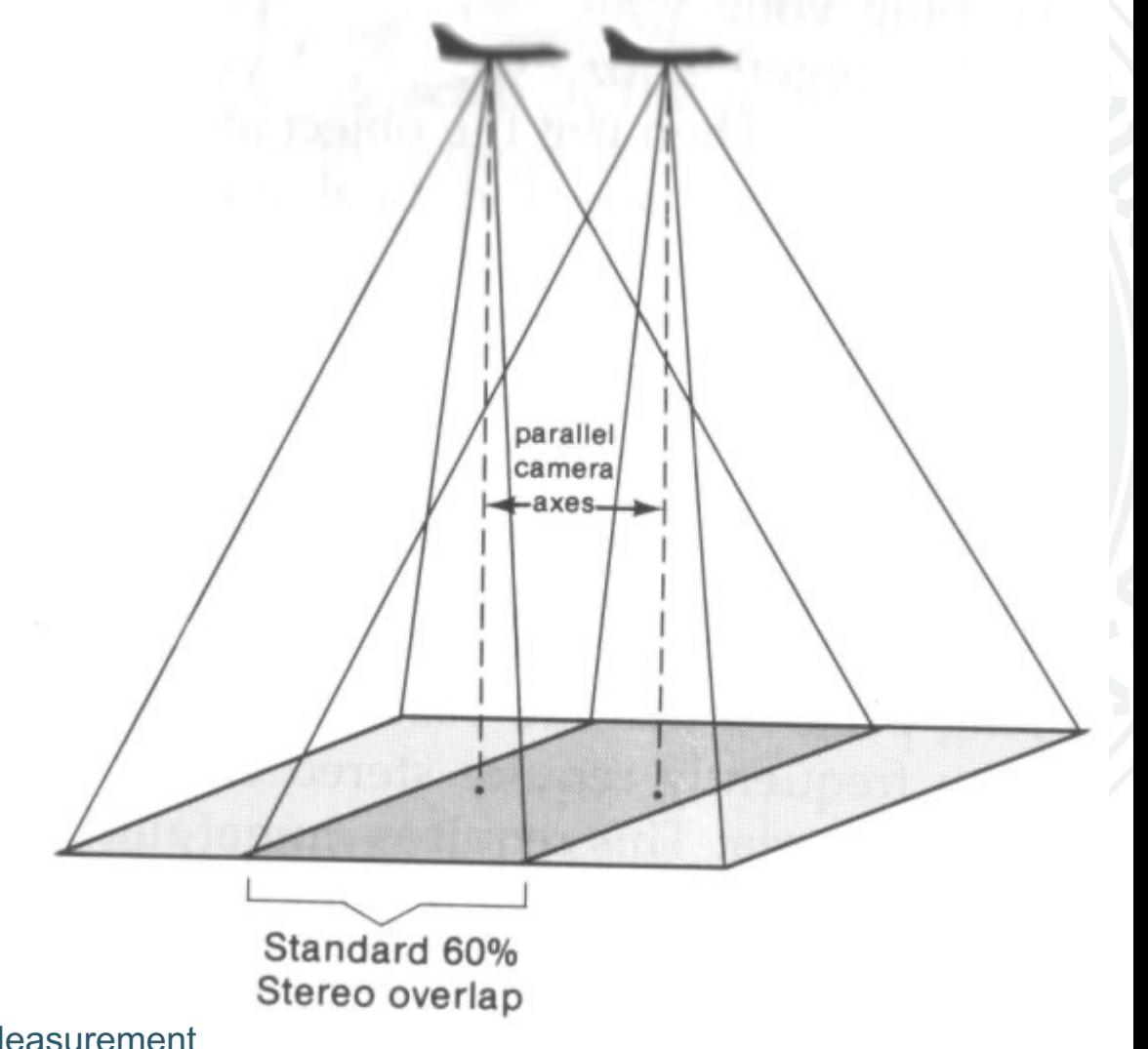

Jeffrey J Hemphill. Stereoscopy & Height Measurement

http://www.geog.ucsb.edu/~jeff/115a/lectures/stereoscopy\_and\_height\_measurement.html

Universität zu Köln

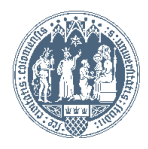

### Von 3D zu 2D

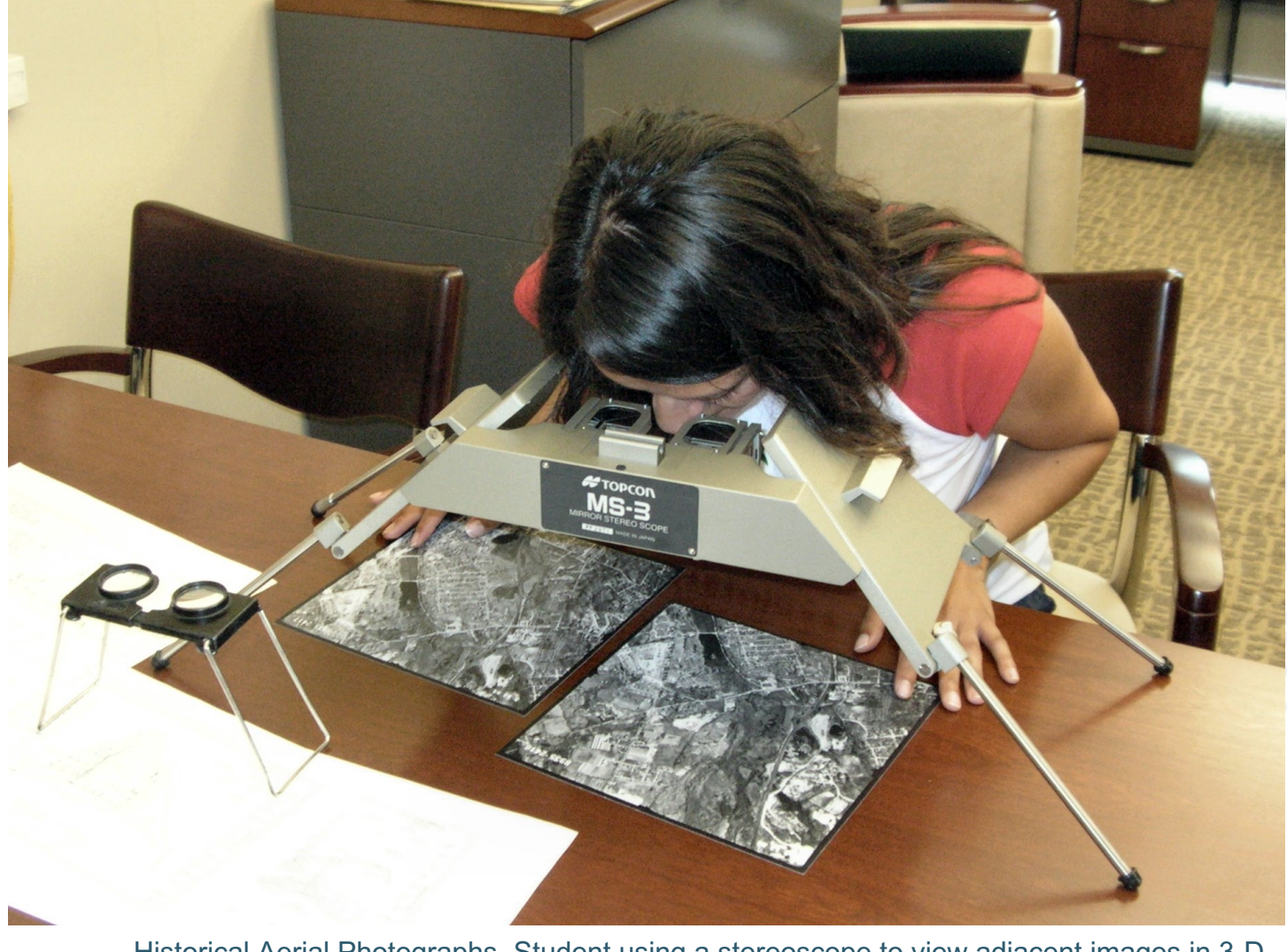

Historical Aerial Photographs. Student using a stereoscope to view adjacent images in 3-D. http://serc.carleton.edu/woburn/resources/aerialphotos.html

Universität zu Köln

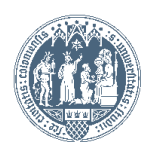

#### Von der Welt zur Karte

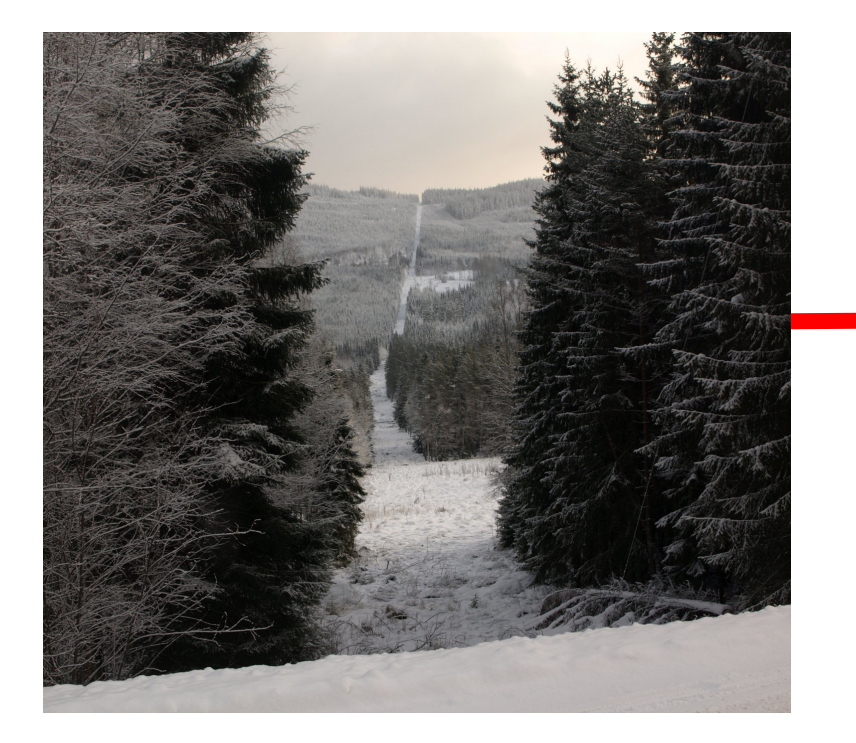

- Vereinfachung
- Auswahl
- Änderung
- Zweck

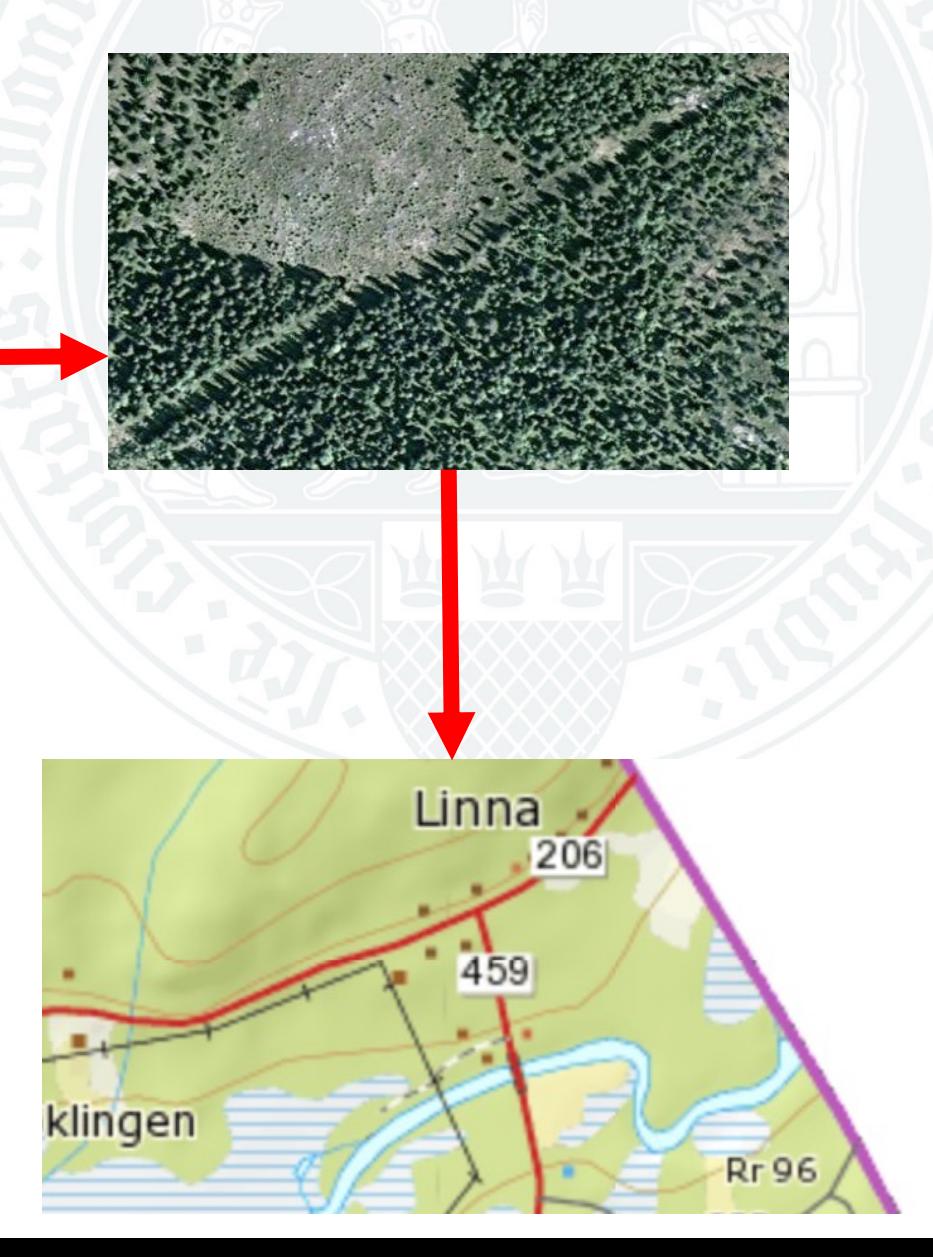

#### Von der Welt zur Karte

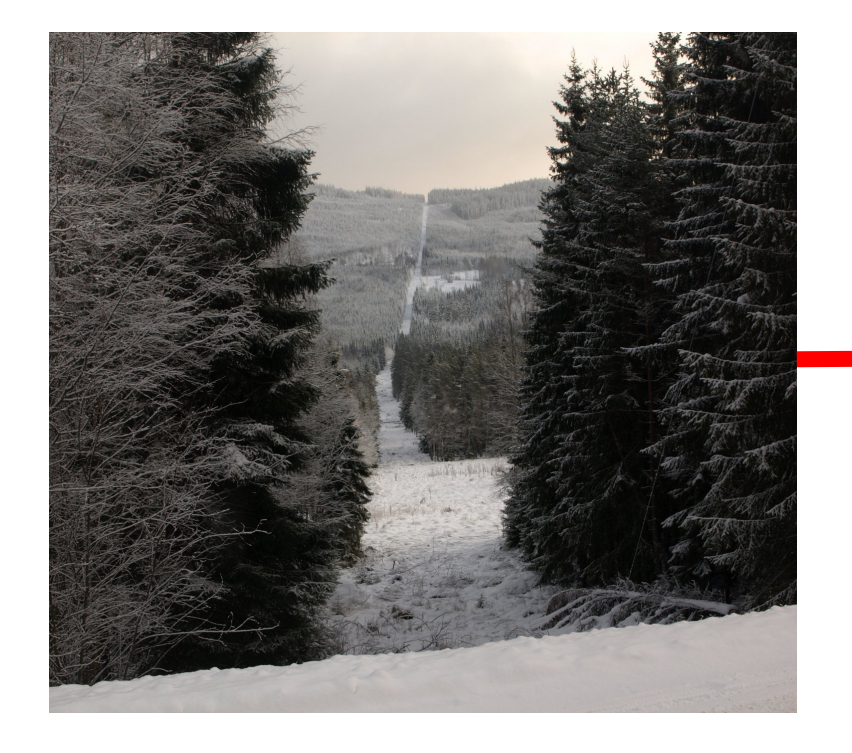

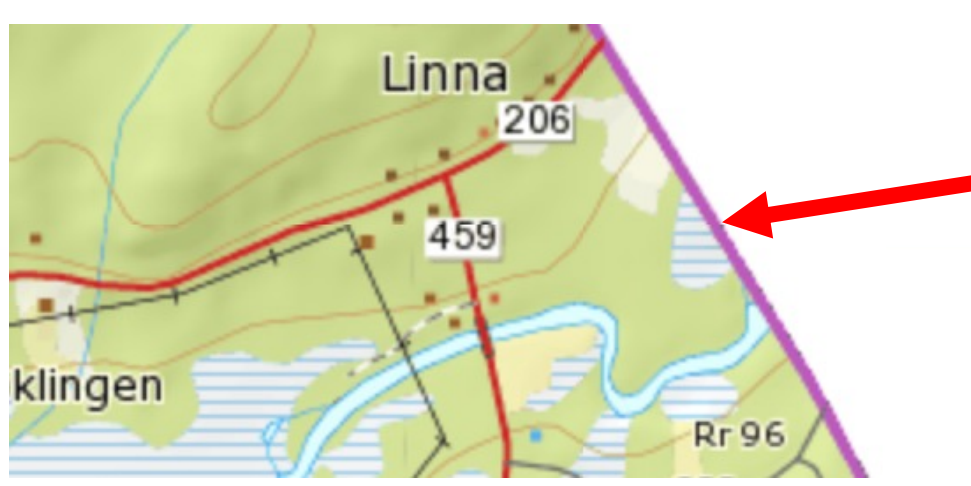

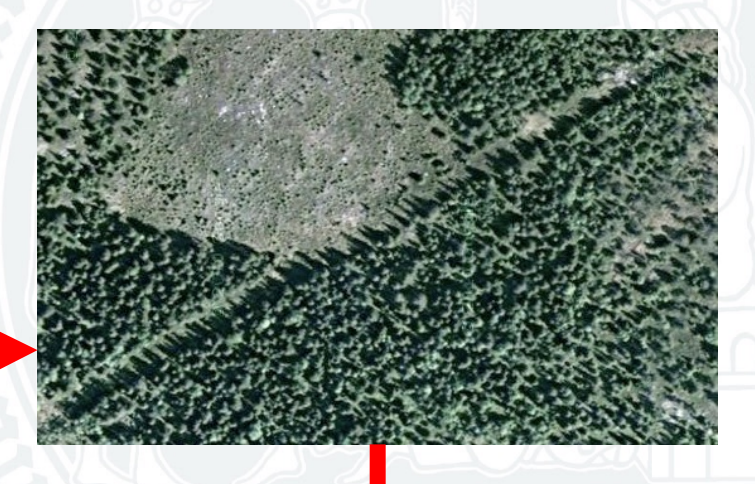

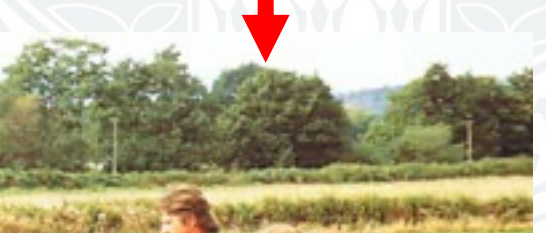

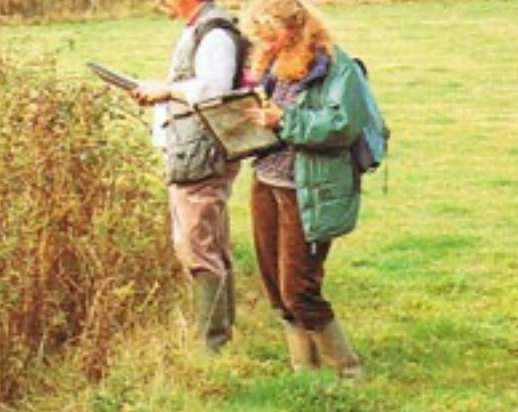

#### Karte- und GIS-Konzepte

- **Eigenschaften** 
	- Informationen über Datenbankeinträge
- Lage
	- relativ oder absolut
	- Koordinatensysteme: lat/long, UTM, MGRS, ...
- Geodäsie
	- Lokationspunkte
	- Festpunkte
- **Projektionen** 
	- um die Erde abzuflachen
- Räumliche Autokorrelation

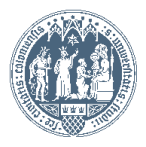

#### Karte- und GIS-Konzepte

- **Maßstab**
- Objekte und Felder
	- kontinuierlich oder diskret
	- Berge
- Semiotik
	- Sinn und Bedeutung
	- Symbol, Ikon, Index
- Räumliche Datenbanken
	- Datenobjekte verknüpft mit Plätzen
	- Eine Bibliothek ausgebreitet im Raum

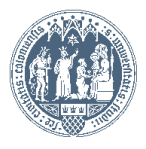

#### Vektorkarten

#### Ein Vektorlinie: (0,0, 10,10)

 $\rightarrow$  Heranzoomen: Punktfigur

#### Vektordatentypen:

- Punkte
- Linien
- Polygonen

#### Topologie:

- Geometrische Verhältnisse
- Beispiele
	- was ist innerhalb von etwas?
	- was ist am nächsten von etwas?

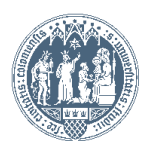

#### Rasterkarten

Heranzoomen: **Pixelierung** 

#### Pyramid levels:

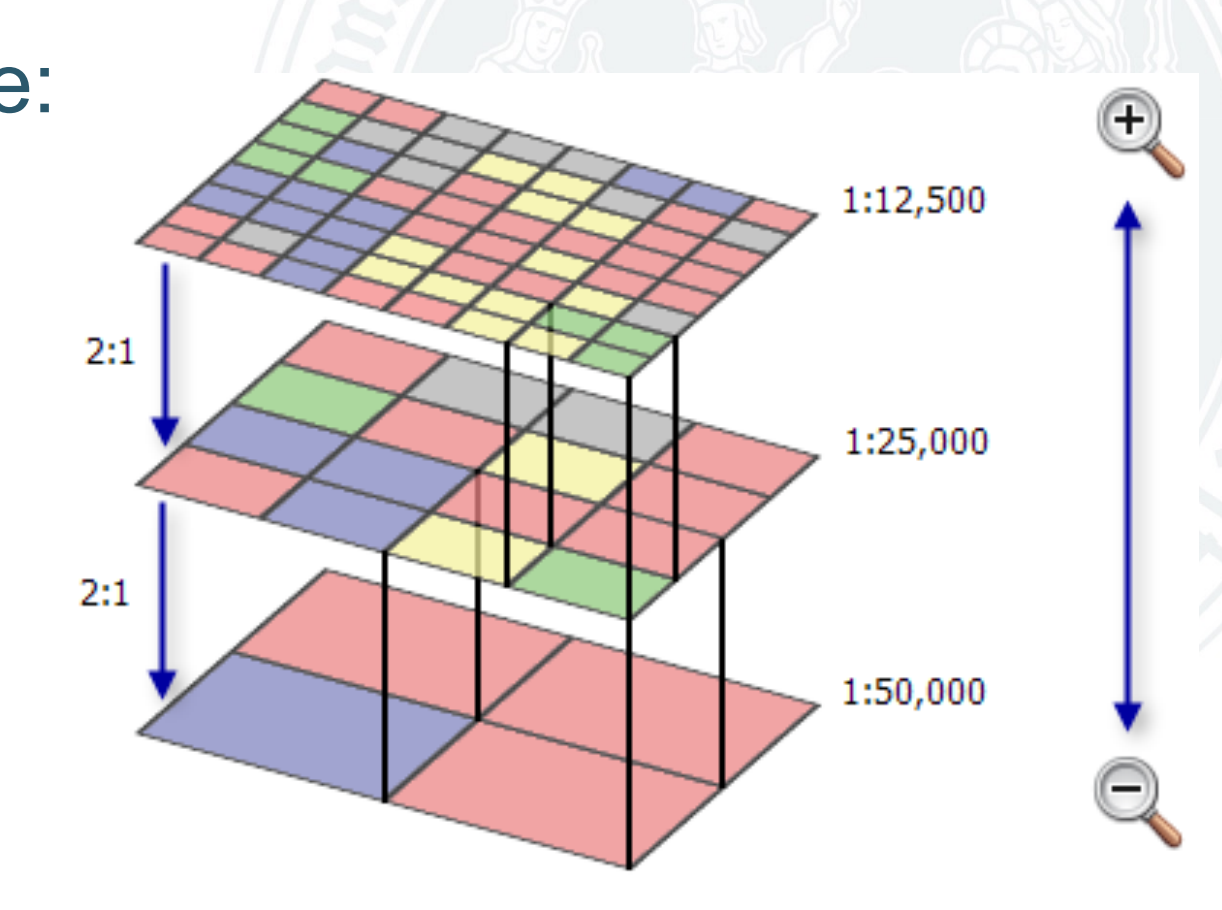

ArcGIS for Desktop. Raster pyramids. http://desktop.arcgis.com/en/arcmap/10.3/manage-data/raster-andimages/raster-pyramids.htm